## 1. Normalschwingungen

Zwei Fadenpendel mit den Längen  $l_0$  und  $l_1$  werden durch eine Schraubenfeder gekoppelt. Die Pendelkörper haben die Massen *M*0 bzw. *M*1 und die Federkonstante der Schraubenfeder sei *D* (Abbildung 1).

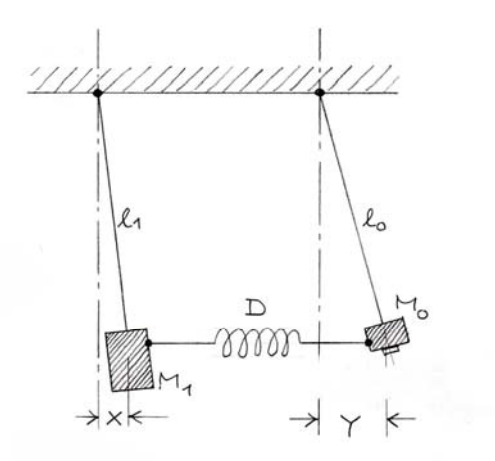

Abbildung 1 Zwei gekoppelte Fadenpendel (Längen 1<sub>0</sub> bzw. 1<sub>1</sub>, Massen der Pendel**körper M0 bzw. M1), die durch eine Spiralfeder (Federkonstante D) gekoppelt sind** 

Gesucht ist das Weg-Zeit-Verhalten der beiden Pendelkörper. Es folgt aus den Bewegungsgleichungen für die Massen *M*0 und *M*1. Wir bezeichnen deren Auslenkungen aus der Ruhelage mit *x* bzw. *y* (Abbildung 1). Dann gilt nach Newton

(1)  
\n
$$
M_1 \frac{d^2 x}{d t^2} = -M_1 \frac{g}{l_1} x + D(y - x)
$$
\n
$$
M_0 \frac{d^2 y}{d t^2} = -M_0 \frac{g}{l_0} y - D(y - x)
$$

Dabei ist *g* die Fallbeschleunigung ( $g = 9.81 \text{ m/s}^2$ ). Das ist ein System gekoppelter, linearer Differenzialgleichungen zweiter Ordnung. Eine Umformung ergibt

(2) 
$$
\frac{d^2x}{dt^2} = -\left(\frac{g}{l_1} + \frac{D}{M_1}\right)x + \frac{D}{M_1}y
$$

$$
\frac{d^2y}{dt^2} = \frac{D}{M_0}x - \left(\frac{g}{l_0} + \frac{D}{M_0}\right)y
$$

Die Quotienten *g*/*l*<sub>0</sub> und *g*/*l*<sub>1</sub> sind die Quadrate der (Kreis-)Frequenzen der beiden Pendel, die sich ohne Kopplung einstellen. Wir kürzen sie mit  $\omega_0^2$  bzw.  $\omega_1^2$  ab:

$$
\omega_0^2 = \frac{g}{l_0}
$$
  
(3)  

$$
\omega_1^2 = \frac{g}{l_1}
$$

Der übliche Ansatz

liefert die Parameter  $\omega$  und  $\varphi$  der beiden *Normalschwingungen*. Dabei ist  $\omega$  die (Kreis-)Frequenz der Schwingungen und  $\varphi$  deren Phase. Mit *A* und *B* sind die Amplituden bezeichnet. Mit diesem Ansatz folgt für die zweiten Ableitungen nach der Zeit

(5) 
$$
\frac{d^2x}{dt^2} = -\omega^2 x, \qquad \frac{d^2y}{dt^2} = -\omega^2 y.
$$

Setzen wir diese in die Gleichungen (2) ein, ergibt sich

(6)  

$$
-\omega^2 x = -\left(\omega_1^2 + \frac{D}{M_1}\right) x + \frac{D}{M_1} y
$$

$$
-\omega^2 y = \frac{D}{M_0} x - \left(\omega_0^2 + \frac{D}{M_0}\right) y
$$

oder

(7) 
$$
\left[ \left( \omega_1^2 + \frac{D}{M_1} \right) - \omega^2 \right] x - \frac{D}{M_1} y = 0
$$

$$
- \frac{D}{M_0} x + \left[ \left( \omega_0^2 + \frac{D}{M_0} \right) - \omega^2 \right] y = 0
$$

Dieses homogene lineare Gleichungssystem hat nur dann nichttriviale Lösungen, wenn die Gleichungsdeterminante verschwindet. Das heißt, wenn gilt

.

(8) 
$$
\det \begin{bmatrix} \omega_1^2 + \frac{D}{M_1} & -\omega^2 & -\frac{D}{M_1} \\ -\frac{D}{M_0} & \left(\omega_0^2 + \frac{D}{M_0}\right) - \omega^2 \end{bmatrix} = 0
$$

oder

$$
\left(\omega_1^2 + \frac{D}{M_1}\right)\left(\omega_0^2 + \frac{D}{M_0}\right) - \left(\omega_1^2 + \frac{D}{M_1} + \omega_0^2 + \frac{D}{M_0}\right)\omega^2 + \omega^4 - \frac{D^2}{M_0M_1} = 0
$$

Die linke Seite lässt sich umformen. Das führt zu

$$
(9) \t\omega^4 - \left(\omega_1^2 + \frac{D}{M_1} + \omega_0^2 + \frac{D}{M_0}\right)\omega^2 + \left(\omega_0^2\omega_1^2 + \omega_1^2\frac{D}{M_0} + \omega_0^2\frac{D}{M_1}\right) = 0.
$$

Diese quadratische Gleichung in  $\omega^2$  hat zwei Lösungen, die  $\omega^2$  und  $\omega^2$  genannt werden sollen. Es sind die (Kreis-)Frequenzen (genauer deren Quadrate  $\omega^2$ ) der Normalschwingungen:

$$
(10) \quad \omega_{\pm}^{2} = \frac{1}{2} \left( \omega_{1}^{2} + \frac{D}{M_{1}} + \omega_{0}^{2} + \frac{D}{M_{0}} \right) \pm \sqrt{\frac{1}{4} \left( \omega_{1}^{2} + \frac{D}{M_{1}} + \omega_{0}^{2} + \frac{D}{M_{0}} \right)^{2} - \left( \omega_{0}^{2} \omega_{1}^{2} + \omega_{1}^{2} \frac{D}{M_{0}} + \omega_{0}^{2} \frac{D}{M_{1}} \right)}
$$

Unser Ansatz (4) erzeugt also zwei Paare (*x*(*t*), *y*(*t*)) von Schwingungen, die der Deutlichkeit halber hier als Vektoren niedergeschrieben werden:

(11) 
$$
\begin{pmatrix} x(t) \\ y(t) \end{pmatrix}_{+} = \begin{pmatrix} A \\ B \end{pmatrix}_{+} \cos(\omega_{+}t + \varphi_{+})
$$

$$
\begin{pmatrix} x(t) \\ y(t) \end{pmatrix}_{-} = \begin{pmatrix} A \\ B \end{pmatrix}_{-} \cos(\omega_{-}t + \varphi_{-})
$$

Was die Amplituden *A* und *B* angeht, müssen wir auf Gleichung (7) zurückgreifen. Aus der ersten Gleichung folgt

$$
(12)\quad \left(\frac{B}{A}\right)_\pm = \left(\frac{y}{x}\right)_\pm = \frac{\left[\left(\omega_1^2 + \frac{D}{M_1}\right) - \omega_\pm^2\right]}{\frac{D}{M_1}}
$$

Die zweite Gleichung ergibt wegen (8) dasselbe. Das heißt, der Ansatz (4) liefert nicht die Amplituden selbst, sondern nur deren Verhältnis (*A*/*B* oder *B*/*A*). Die absoluten Werte von *A* und *B* (und die Phasenkonstanten  $\varphi$ ) werden durch die Anfangsbedingungen festgelegt.

Unsere Rechnungen lassen sich anwenden auf die Simulation eines Experiments aus der Literatur<sup>4</sup>, bei der die Massen der Pendelkörper unterschiedlich groß waren. Die Frage war, wie sich die Frequenzen  $\omega_+$  und  $\omega_-$  verhalten, wenn bei konstanter Eigenfrequenz  $\omega_0$  des einen Pendels die Eigenfrequenz  $\omega_1$  des anderen Pendels variiert wird (indem man dessen Länge  $l_1$  verändert). Das lässt sich numerisch mit Hilfe eines Computer-Algebra-Systems<sup>5</sup> untersuchen (siehe Anhang A).

#### 2. Gleiche Massen der Pendelkörper

Allgemeine Aussagen über die Frequenzen  $\omega_{+}$  und das Verhältnis  $B/A$  der Amplituden sind schwer herzuleiten, da der Term auf der rechten Seite von (10) unübersichtlich ist. Einfacher wird es, wenn man sich auf den *Sonderfall* gleicher Massen der Pendelkörper beschränkt. Wir setzen daher

$$
(13) \qquad M_0 = M_1 := M
$$

und erhalten

(14)  

$$
\omega_{\pm}^{2} = \frac{1}{2} \left( \omega_{0}^{2} + \omega_{1}^{2} + \frac{2D}{M} \right) \pm \sqrt{\frac{1}{4} \left( \omega_{0}^{2} + \omega_{1}^{2} + \frac{2D}{M} \right)^{2} - \left[ \omega_{0}^{2} \omega_{1}^{2} + \left( \omega_{0}^{2} + \omega_{1}^{2} \right) \frac{D}{M} \right]}
$$

$$
= \frac{1}{2} \left( \omega_{0}^{2} + \omega_{1}^{2} + \frac{2D}{M} \right) \pm \frac{1}{2} \sqrt{\left( \omega_{0}^{2} - \omega_{1}^{2} \right)^{2} + \frac{4D^{2}}{M^{2}}}
$$

oder, wenn man beide Seiten durch  $\omega_0^2$  dividiert,

$$
(15) \quad \left(\frac{\omega_{\pm}}{\omega_0}\right)^2 = \frac{1}{2}\left[1 + \left(\frac{\omega_1}{\omega_0}\right)^2 + \lambda\right] \pm \frac{1}{2}\sqrt{1 - \left(\frac{\omega_1}{\omega_0}\right)^2}^2 + \lambda^2.
$$

Dabei wurde abgekürzt

$$
(16) \quad \frac{2D}{M\omega_0^2} := \lambda.
$$

Für das Verhältnis der Amplituden ergibt sich

$$
(17) \quad \left(\frac{B}{A}\right)_{\pm} = \frac{\left[\left(\frac{\omega_1}{\omega_0}\right)^2 + \frac{D}{M\omega_0^2}\right] - \left(\frac{\omega_1}{\omega_0}\right)^2}{\frac{D}{M\omega_0^2}} = \frac{\left[\left(\frac{\omega_1}{\omega_0}\right)^2 + \frac{\lambda}{2}\right] - \left(\frac{\omega_1}{\omega_0}\right)^2}{\frac{\lambda}{2}}
$$

Die Terme für die Normalschwingungsfrequenzen (15) und Amplitudenverhältnisse (17) sind immer noch recht kompliziert. Im Fall gleicher Pendellängen, das heißt  $\omega_1 = \omega_0$ , kann man immerhin aus (17) die Art der Schwingungsmoden ablesen. Gleichung (15) ergibt für  $\omega_1 = \omega_0$ 

$$
(18) \quad \left(\frac{\omega_{\pm}}{\omega_0}\right)^2 = 1 + \frac{\lambda}{2} \pm \frac{\lambda}{2} ,
$$

also

$$
(19) \quad \left(\frac{\omega_{+}}{\omega_{0}}\right)^{2} = 1 + \lambda \quad \text{und} \quad \left(\frac{\omega_{-}}{\omega_{0}}\right)^{2} = 1 \; .
$$

Damit wird (17)

$$
(20) \quad \left(\frac{B}{A}\right)_+ = \frac{\left[1+\frac{\lambda}{2}\right] - (1+\lambda)}{\frac{\lambda}{2}} = -1
$$

und

$$
(21) \quad \left(\frac{B}{A}\right)_{-} = \frac{\left\lfloor 1 + \frac{\lambda}{2} \right\rfloor - 1}{\frac{\lambda}{2}} = +1
$$

Das heißt, dass die Schwingungen  $x(t)$  und  $y(t)$  der Pendel in der Mode mit  $\omega$  gleichphasig, in der Mode mit  $\omega_+$  gegenphasig sind. In der gleichphasigen Mode ( $B/A = +1$ , Frequenz  $\omega_-$ ) sind die Amplituden beider Pendel, unabhängig von der Zeit *t*, gleich groß und gleich gerichtet; sie schwingen also mit konstantem Abstand gemeinsam nach links und rechts. In der gegenphasigen Mode ( $B/A = -1$ , Frequenz  $\omega_+$ ) sind die Amplituden zwar betragsmäßig gleich, aber gegeneinander gerichtet. Das heißt, die Pendel schwingen synchron aufeinander zu oder voneinander weg. Da der Abstand bei der gleichphasigen Mode konstant ist, wird die Kopplungsfeder weder gedehnt noch gestaucht. Daher ist die Frequenz  $\omega$  – unabhängig von  $\lambda$  (Gleichung 19).

Was die Abhängigkeit der Normalschwingungsfrequenzen von  $\omega_1$  angeht, untersuchen wir wiederum, wie sie sich verhalten, wenn bei konstanter Eigenfrequenz  $\omega_0$  des einen Pendels die Eigenfrequenz  $\omega_1$  des anderen Pendels variiert wird (indem man dessen Länge  $l_1$  verändert). Abbildung 2 zeigt, was die Theorie für den Verlauf von  $(\omega/\omega_0)^2$  und  $(\omega/\omega_0)^2$  als Funktion von  $(\omega_1/\omega_0)^2$  errechnet. Für große Werte von  $(\omega_1/\omega_0)^2$  kann  $\lambda^2$  in (15) gegenüber der Klammer unter der Wurzel vernachlässigt werden. Dann ergeben sich als gemeinsame Asymptoten der beiden Kurven zum einen die Gerade mit der Steigung 1 und dem Achsenabschnitt  $\lambda/2$ :

$$
(13) \quad \left(\frac{\omega}{\omega_0}\right)^2 = \left(\frac{\omega_1}{\omega_0}\right)^2 + \frac{\lambda}{2}
$$

und zum anderen die horizontale Gerade

$$
(14) \quad \left(\frac{\omega}{\omega_0}\right)^2 = 1 + \frac{\lambda}{2}
$$

Der Beweis ist eine kleine Rechenübung (Anhang *B*).

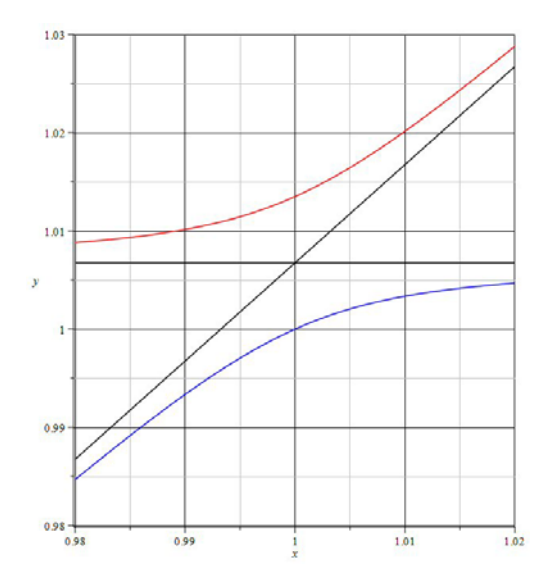

<code>Abbildung 2  $\,$  Frequenzquadrate ( $\omega_{+}/\omega_{0}$ ) $^{2}$  (rot, gegenphasige Mode) und ( $\omega_{-}/\omega_{0}$ ) $^{2}$ </code> **(blau, gleichphasige Mode) der Normalschwingungen zweier gekoppelter**  Fadenpendel. Die Eigenfrequenz  $\omega_0$  eines der beiden Pendel war konstant, die des anderen Pendels,  $\omega_1$  wurde in der Umgebung von  $\omega_0$  variiert. Die Frequenzquadrate  $(\omega_{+}/\omega_{0})^{2}$  und  $(\omega_{-}/\omega_{0})^{2}$  wurden aufgetragen als Funktion von  $(\omega_{1}/\omega_{0})^{2}$ .  $\lambda = 0.0132$ .

#### 3. Vergleich mit dem Experiment

Der in Abbildung 2 dargestellte Verlauf der beiden Normalschwingungsfrequenzen ließ sich experimentell bestätigen. Dazu wurden zwei Fadenpendel mit einer Länge von etwa 0,5 m verwendet. Die Massen der Pendelkörper betrugen *M* = 0,4 kg, und die Kopplungsfeder hatte eine Federkonstante *D* = 0,05 N/m. Abbildung 3 zeigt ein Foto der Anordnung.

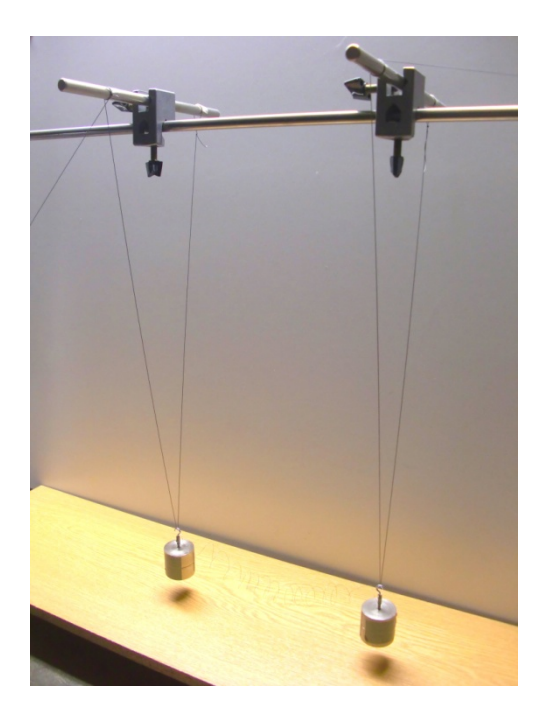

**Abbildung 3 Versuchsanordnung. Die Kopplungsfeder ist nur schwach erkennbar.** 

Die Kopplungsfeder bestand aus ca. 14 Windungen 0,2 mm° Eisendraht, gewickelt zu einer Spirale von 3 cm Durchmesser. Ihre Federkonstante wurde aus der Frequenz bestimmt, mit der eine angehängte Büroklammer (0,0015 kg) Schwingungen ausführte. Die Frequenz betrug 0,919 Hz, also war  $D = 4\pi^2 \cdot 0.919^2 (1/s)^2 \cdot 0.0015$  kg = 0.05 N/m.

Die genauen Längen der Pendel waren nicht bekannt, jedoch wurden deren Eigenfrequenzen mit einer Genauigkeit von mindestens  $\pm$  0.2 % bestimmt (Messung der Zeitdauer von 50 Schwingungen mit einer Stoppuhr). Die Frequenzen *f* wurden *nicht* in Kreisfrequenzen  $\omega = 2\pi f$  umgerechnet. Die Werte in den Tabellen sind also die Originaldaten. Die Frequenz des Pendels, dessen Länge konstant gehalten wurde, betrug  $f_0 = 0.68713 \pm 0.00016$  Hz. Daraus ergibt sich rechnerisch eine Länge  $l_0$  = 0,5263 m. Die Länge (und damit die Frequenz  $f_1$ ) des anderen Pendels wurde, wie schon angedeutet, variiert.

Vorversuche ergaben, dass die Amplituden der Pendelschwingungen schnell abnahmen und die Schwingungsmoden oft nicht eindeutig erkennbar waren. Um stationäre Zustände herzustellen, wurde das Pendel mit der konstanten Länge (das Pendel mit der Eigenfrequenz  $f_0$ , siehe oben) mit einer Selbststeuerungsvorrichtung versehen, die seine Amplitude konstant hielt. Dazu wurde auf dem Boden unter der Anordnung an der Ruheposition des Pendels eine Spule angebracht, die beim Durchgang des Pendels kurzzeitig ein Magnetfeld erzeugte. Dieses wirkte auf einen kleinen Magneten unter dem Pendelkörper und stieß diesen ab. Die dazugehörige Elektronikschaltung wurde (leicht modifiziert) der Anleitung zu einem Bausatz<sup>6</sup> entnommen. Anhang C zeigt die modifizierte Schaltung. Abbildung 4 ist ein Foto der Magnetspule unter dem Pendel.

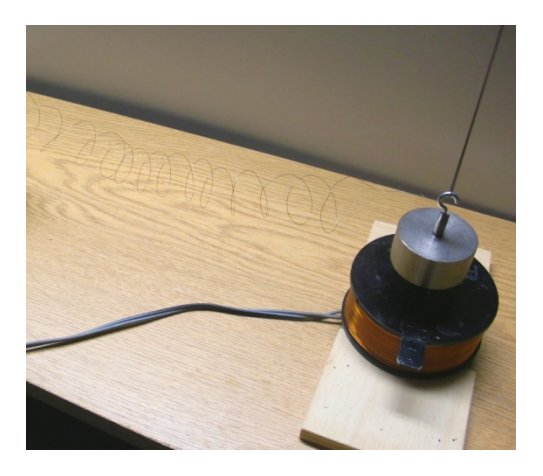

**Abbildung 4 Magnetspule unter dem Pendel mit konstanter Länge (Eigenfrequenz f0). Ein Teil der Kopplungsfeder ist erkennbar. Sie besteht aus ca. 14 Windungen 0,2 mm° Eisendraht, gewickelt zu einer Spirale mit 3 cm Durchmesser, die Messung der Federkonstanten ergab D = 0,05 N/m.** 

Für die Messung war es wichtig, die gewünschte Schwingungsmode überhaupt zu "erzeugen". Das erforderte ein wenig Geschick beim Umgang mit den Anfangsbedingungen (Loslassen der Pendelkörper an der richtigen Position und zur richtigen Zeit). Oft ging ein anfangs eingestellter, vermeintlicher Normalschwingungszustand nach kurzer Zeit in eine Schwebung über. Gemessen wurde nur dann, wenn sich eine der beiden Normalmoden (gleich- oder gegenphasig) über lange Zeit einstellte. In manchen Fällen dauerte es bis zu einer Stunde, ehe das zweifelsfrei erkennbar war.

Das Ergebnis aller Messungen ist in den Tabellen 1 (gleichphasige Mode) und 2 (gegenphasige Mode) aufgeführt.

Tabelle 1 Schwingungsfrequenzen  $f$  (=  $\omega/2\pi$ ) der *gleich*phasigen Normalschwingungsmode (Frequenz  $\omega$  des Textes)

| $f_1 / Hz$ | f/Hz                  |
|------------|-----------------------|
| 0,68493    | 0,68729               |
| 0,68587    | $0,68592 \pm 0,00075$ |
| 0,68776    | $0,68762 \pm 0,00080$ |
| 0,68918    | $0,68705 \pm 0,00047$ |
| 0,69541    | 0,68752               |
| 0,69930    | $0,68848 \pm 0,00040$ |

Tabelle 2 Schwingungsfrequenzen  $f$  (=  $\omega/2\pi$ ) der *gegen*phasigen Normalschwingungsmode (Frequenz  $\omega_+$  des Textes)

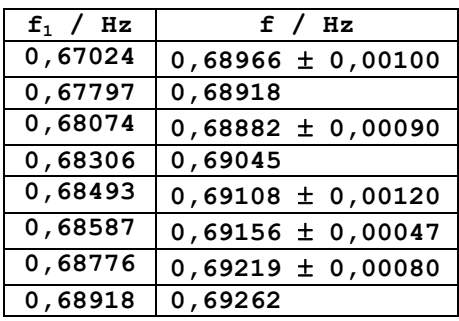

Abbildung 5 zeigt, dass sich der berechnete Verlauf der Normalschwingungsfrequenzen (Abbildung 2) experimentell bestätigt. Um die Originaldaten beizubehalten (siehe oben), wurden nicht die Kreisfrequenzen und auch nicht deren Quadrate wie in Gleichung (14) aufgetragen, sondern die in den Tabellen 1 und 2 aufgeführten Messwerte *f* (= ω<sub>+</sub>/2π). Das heißt, die Frequenzen wurden auch nicht auf *f*<sub>0</sub> normiert.

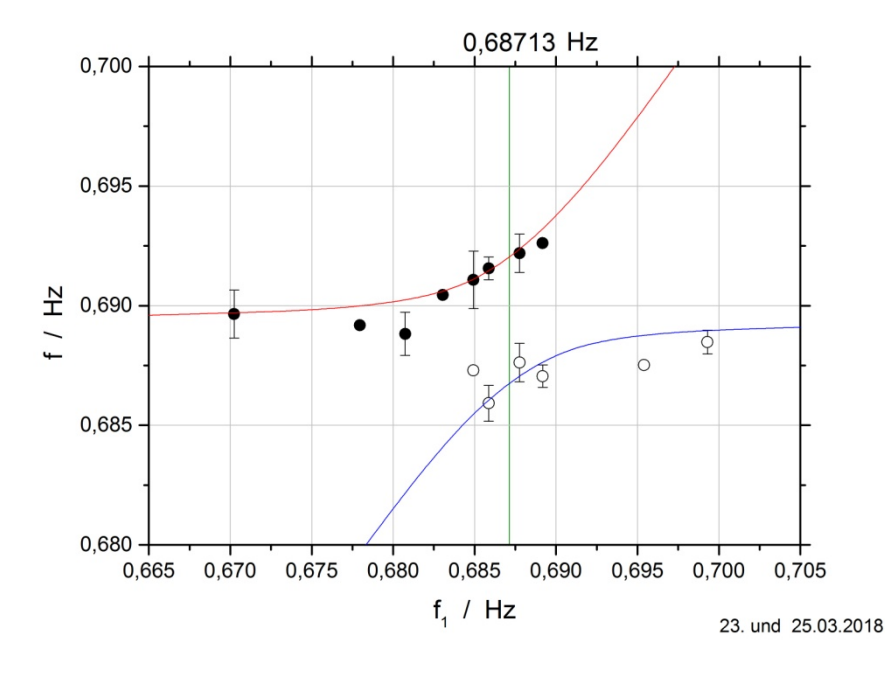

**Abbildung 5 Frequenzen f der Normalschwingungsmoden zweier gekoppelter**  Fadenpendel. Die Eigenfrequenz eines der Pendel ist konstant f<sub>0</sub> = 0,68713 Hz, die Frequenz des anderen Pendels f<sub>1</sub> wird variiert. Ausgefüllte Kreise: **gegenphasige Mode, offene Kreise: gleichphasige Mode. Die Kurven wurden nach Gleichungen (14) bzw. (15) berechnet (rot: gegenphasige Mode, blau: gleichphasige Mode). Die senkrechte grüne Linie markiert die Lage von f0. Daten der Pendelanordnung: M = 0,405**  $\pm$  **0,001 kg,**  $\omega_0^2$  **=**  $(2\pi \cdot 0, 68713)^2$  $1/s^2$  **= 18,640**  $1/s^2$ und  $D = 0.05$  N/m, entsprechend  $\lambda = 0.0132$ .

Die Messpunkte folgen recht gut den theoretischen Kurven. Diese wurden nach Gleichung (15) berechnet für  $M = 0,405 \pm 0,001$  kg,  $\omega_0^2 = (2\pi \cdot 0,68713)^2$  1/s<sup>2</sup> = 18,640 1/s<sup>2</sup> und  $D = 0,05$  N/m, entsprechend  $\lambda = 0.0132$  (*Maple*-Worksheet siehe Anhang *D*). Daraus folgt nach Gleichung (19) für die Differenz der Schwingungsfrequenzen an der Stelle *f*<sub>0</sub> der Wert  $f_{+} - f_{-} \approx (\lambda/2)f_0 = 0.0045$  Hz. Aus Abbildung 5 liest man ab  $(f_{+} - f_{-})_{exp} = 0.0052 \pm 0.0002$  Hz, das bedeutet zumindest eine Übereinstimmung in der Größenordnung.

Das Experiment ergibt keine umwerfenden physikalischen Erkenntnisse. Trotzdem ist es in gewisser Weise interessant: Es zeigt, dass sich Normalschwingungen bei gekoppelten Oszillatoren auch dann einstellen, wenn diese leicht gegeneinander verstimmt sind, und dass die Frequenzen dieser Schwingungen dem theoretisch berechneten Verlauf folgen. Theoretische Kurven dieser Art finden sich beispielsweise in der Arbeit von Condon und Condon<sup>4</sup>.

### Literatur und Anmerkungen

1 F. S. Crawford: *Berkeley Physics Course*, Band 3: *Waves*, Kapitel 1.4

2 W. Demtröder: *Experimentalphysik 1* (*Mechanik und Wärme*), Kapitel 11

<sup>3</sup> Gekoppelte Pendel mit unterschiedlichen Massen, www.theissenonline.de/Physik/Gekoppelte Gleiter Luftkissenbahn unterschiedliche Massen.pdf

4 E. U. Condon und P. E. Condon: *Effect of Oscillations of the Case on the Rate of a Watch*, American Journal of Physics. 16, 14 – 16 (1948), und Lord Kelvin: *Popular lectures and addresses*, MacMillan 1894.

Simulation dieses Experiments siehe *Versuche zu Condons Uhrenexperiment*<sup>5</sup>

5 *Versuche zu Condons Uhrenexperiment*, Numerische Rechnungen dazu Anhang *A* www.theissenonline.de/Physik/Versuche\_zu\_Condons\_Uhrenexperiment.pdf

6 Die Elektronikschaltung (Anhang *C*) wurde, leicht modifiziert, der Anleitung zu einem Bausatz mit der Bezeichnung *Elektronisches Pendel* entnommen, dessen Herkunft ich heute (nach ca. 20 Jahren) nicht mehr feststellen kann.

### Anhang A

Frequenzen der Normalschwingungen für gekoppelte Fadenpendel mit unterschiedlichen Massen der Pendelkörper (Beispiel)

Im Uhrenexperiment von Condon ging es um Drehschwingungen. Den Massen der Pendelkörper entsprechen die Trägheitsmomente der Drehpendel. Das Verhältnis der Trägheitsmomente bei Condon betrug etwa 10<sup>4</sup>:1. Meine Simulation war nur im Prinzip mit diesem Experiment vergleichbar: das Verhältnis der Massen (bei mir 3:1) hätte wesentlich größer sein müssen.

Für die Quadrate der Normalschwingungsfrequenzen *f* gilt nach Gleichung (10)

$$
4\pi^2 f_{\pm}^2 = \frac{1}{2} \left[ 4\pi^2 \left( f_0^2 + f_1^2 \right) + \frac{D}{M_1} + \frac{D}{M_0} \right] \pm
$$
  

$$
\sqrt{\frac{1}{4} \left[ 4\pi^2 \left( f_0^2 + f_1^2 \right) + \frac{D}{M_1} + \frac{D}{M_0} \right]^2 - 4\pi^2 \left( 4\pi^2 f_0^2 f_1^2 + f_1^2 \frac{D}{M_0} + f_0^2 \frac{D}{M_1} \right)}
$$

.

Dabei wurde  $f_{0,1} = (1/2\pi) \sqrt{g/l_{0,1}}$  verwandt.

Die Daten des Simulationsexperiments waren  $f_0 = 0.6810$  Hz,  $M_0 = 0.207$  kg,  $M_1 = 0.598$  kg und *D*  $= 0.69$  N/m. Damit erhält man (in der Einheit  $1/s^2$ )

$$
4\pi^2 f_{\pm}^2 = (19,739 f_1^2 + 9,378) \pm \sqrt{(19,739 f_1^2 + 9,378)^2 - (735,89 f_1^2 + 2,1135)}.
$$

Beschränkt man  $f_1$  auf die Umgebung der Eigenfrequenz  $f_0$ , ergibt sich der in der nachfolgenden Abbildung dargestellte Verlauf für *f*.

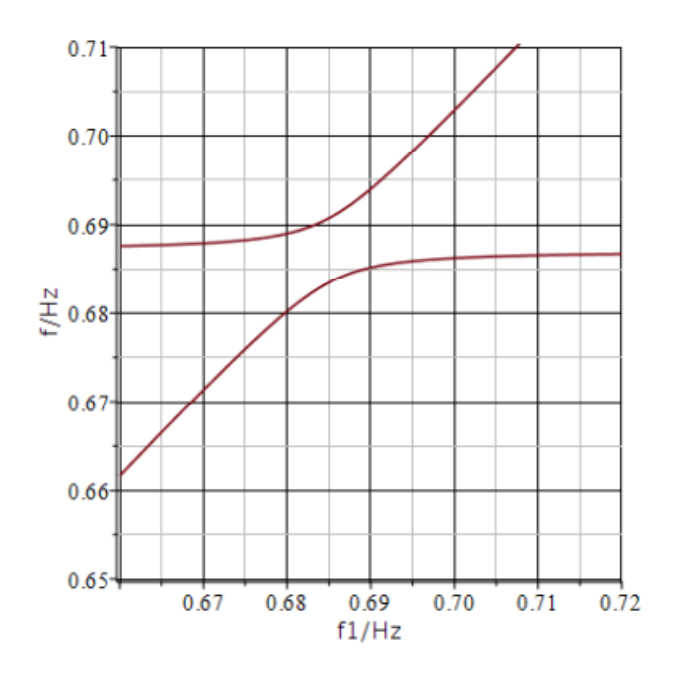

Abbildung Frequenzen f<sub>t</sub> der Normalschwingungen in der Umgebung der Eigen**frequenz f0 = 0,6810 Hz des einen Pendels, aufgetragen als Funktion der**  Eigenfrequenz f<sub>1</sub> des anderen Pendels, die durch Änderung der Pendellänge l<sub>1</sub> **variiert wurde.** 

### Anhang B

Funktionsterme der asymptotischen Geraden für  $(\omega_1/\omega_0)^2 \to \infty$  und  $(\omega_1/\omega_0)^2 \to 0$ 

Für  $\lambda \ll 1 - (\omega_1/\omega_0)^2$  lautet Gleichung (15)

$$
\left(\frac{\omega_{\pm}}{\omega_0}\right)^2 = \frac{1}{2}\left[1 + \left(\frac{\omega_1}{\omega_0}\right)^2 + \lambda\right] \pm \frac{1}{2}\left|1 - \left(\frac{\omega_1}{\omega_0}\right)^2\right|.
$$

Im Grenzfall  $(\omega_1/\omega_0)^2 \to \infty$  ist  $(\omega_1/\omega_0) > 1$  und der Term in den Betragsstrichen  $(\omega_1/\omega_0)^2 - 1$ . Also folgt

$$
\left(\frac{\omega_{\scriptscriptstyle \perp}}{\omega_{\scriptscriptstyle 0}}\right)^2 = \frac{1}{2} + \frac{1}{2} \left(\frac{\omega_{\scriptscriptstyle \parallel}}{\omega_{\scriptscriptstyle 0}}\right)^2 + \frac{\lambda}{2} \pm \left[\frac{1}{2} \left(\frac{\omega_{\scriptscriptstyle \parallel}}{\omega_{\scriptscriptstyle 0}}\right)^2 - \frac{1}{2}\right]
$$

oder

$$
\left(\frac{\omega_{+}}{\omega_{0}}\right)^{2} = \left(\frac{\omega_{1}}{\omega_{0}}\right)^{2} + \frac{\lambda}{2}
$$

und

$$
\left(\frac{\omega_{-}}{\omega_{0}}\right)^{2} = 1 + \frac{\lambda}{2} .
$$

Das bedeutet:  $(\omega \sim \omega_0)^2$  nähert sich asymptotisch der Geraden mit der Steigung 1 durch den Punkt  $(1, 1 + \lambda/2)$ , und  $(\omega/\omega_0)^2$  der horizontalen Geraden, die durch denselben Punkt geht.

Im Fall  $(\omega_1/\omega_0)^2 \to 0$  ist  $(\omega_1/\omega_0) < 1$  und der Term in den Betragsstrichen  $1-(\omega_1/\omega_0)^2$ . Das führt zu

,

$$
\left(\frac{\omega_{\pm}}{\omega_0}\right)^2 = \frac{1}{2} + \frac{1}{2}\left(\frac{\omega_1}{\omega_0}\right)^2 + \frac{\lambda}{2} \pm \left[\frac{1}{2} - \frac{1}{2}\left(\frac{\omega_1}{\omega_0}\right)^2\right]
$$

also

$$
\left(\frac{\omega_{-}}{\omega_{0}}\right)^{2} = \left(\frac{\omega_{1}}{\omega_{0}}\right)^{2} + \frac{\lambda}{2}
$$

und

$$
\left(\frac{\omega_{\scriptscriptstyle +}}{\omega_{\scriptscriptstyle 0}}\right)^2\;=\;1\;+\;\frac{\lambda}{2}\;\;.
$$

In diesem Fall nähert sich  $(\omega/\omega_0)^2$  asymptotisch der Geraden mit der Steigung 1 durch den Punkt  $(1, 1 + \lambda/2)$ , und  $(\omega_r/\omega_0)^2$  der horizontalen Geraden, die durch denselben Punkt geht. Also gleiche Asymptoten, aber ausgetauschte Kurven.

# Anhang C

Elektronikschaltung zur Selbststeuerung (Entdämpfung) eines Fadenpendels

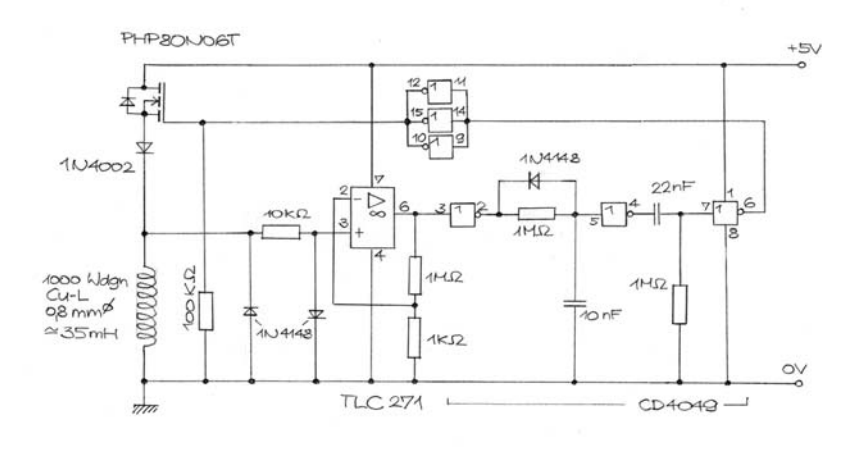

**Abbildung Stromlaufplan der Elektronik zur Selbststeuerung des Pendels mit der**  konstanten Frequenz f<sub>0</sub>. Aus der Anleitung zum ELV-Bausatz Nr. 0234. Schaltung **geringfügig modifiziert.**

#### Beschreibung der Schaltung

Die Schaltung enthält als aktive Elemente den Operationsverstärker *TLC*271 und die sechs *CMOS-*Inverter *CD* 4049. Sie kann daher mit Versorgungsspannungen betrieben werden, die einen weiten Bereich überdecken. Im Fall der gekoppelten Pendel betrug die Versorgungsspannung 5 V. Diesen Wert legen wir im Folgenden zugrunde.

In der Ruhelage des Pendels wird in der Spule keine Spannung induziert. Der Eingang (Pin 3) des Operationsverstärkers *TLC*271 ist dann über den 10 kΩ-Widerstand und den Innenwiderstand der Spule mit der 0 V-Schiene verbunden und liegt daher auf 0 V. Damit sollte auch der Ausgang (Pin 6) des Operationsverstärkers ein Potenzial von etwa 0 V haben – allerdings nur dann, wenn seine Offsetspannung kompensiert wird. Da auf eine Kompensation verzichtet wird, muss man wegen der hohen Verstärkung des Operationsverstärkers (1 M $\Omega$ /1 k $\Omega$  = 1000) mit einer geringen Ausgangsspannung rechnen. Gemessen wurde 0,01 V bei der oben genannten Versorgungsspannung von 5 V.

Bewegt sich das Pendel mit seinem Magneten über der Spule, wird in dieser eine Spannung induziert. Sie wirkt der Bewegung entgegen. Sie hat also verschiedene Vorzeichen, je nachdem, ob sich der Magnet auf die Spule zu bewegt oder von ihr weg bewegt. Jedenfalls ist sie während eines dieser Bewegungsabschnitte positiv. Diese positive Spannung wird vom Operationsverstärker verstärkt, so dass an seinem Ausgang (Pin 6) ein positiver Spannungsimpuls erscheint. Der wird in einem Inverter (1/6 des *CMOS-*Bauelements *CD* 4049) invertiert, so dass unmittelbar nach jedem Nulldurchgang des Pendels der Ausgang des Inverters (Pin 2) von 5 V auf 0 V abfällt. Der hinter dem 1 M $\Omega$ -Widerstand befindliche 10 nF-Kondensator ist im Ruhezustand auf 4,6 V aufgeladen. Er wird durch Abfall des Potenzials von Pin 2 nach 0 V über die Diode 1*N* 4148 schlagartig entladen. Der Ausgang des nachfolgenden Inverters (Pin 4) wechselt daraufhin sein Potenzial von 0 V auf 5 V. Der Hochpass, gebildet aus dem Kondensator 22 nF und dem Widerstand 1 M $\Omega$ , überträgt den Impuls auf den Eingang (Pin 7) eines weiteren Inverters, so dass dessen Ausgang (Pin 6) von 5 V auf ca. 0 V geht. Die drei parallel geschalteten Inverter invertieren das Signal nochmals (und puffern es gleichzeitig) und führen es dem Gate des *MOSFET*s 80*N*06*T* zu. Dadurch wird dessen Drain-Source-Strecke leitend, so dass über die Diode 1*N* 4002 ein Strom durch die Spule fließt.

Durch den relativ großen Spannungsabfall in der Spule erhält der Eingang des Operationsverstärkers weiterhin positive Spannung, so dass sein Ausgang infolge der hohen Verstärkung auf

ein Potenzial knapp unter der Begrenzung von 5 V geht. Der Zustand der beiden nachfolgenden Inverter bleibt deshalb erhalten. Insbesondere Pin 4 liegt weiterhin auf etwa 5 V. Der Eingang des dritten Inverters (Pin 7) geht deshalb erst nach Ablauf einer gewissen Zeit (von der Größenordnung der Zeitkonstanten 22 ms des Hochpasses) auf 0 V. Danach wechselt das Potenzial am Ausgang dieses Inverters (Pin 6) wieder auf 5 V und das Potenzial am Ausgang der drei parallel geschalteten Inverter wieder auf 0 V.

Damit fällt der Strom durch die Spule ab. Durch die plötzliche Änderung der Stromstärke wird wiederum eine Spannung induziert, die den Strom durch die Spule zu erhalten versucht. Sie ist negativ gerichtet und wird vom Operationsverstärker ebenfalls verstärkt, da er unter das Potenzial der 0 V-Schiene in Richtung negativer Spannungen ausschwingt. Dieser Spannungsimpuls hebt das Ausgangspotenzial des ersten Inverters (Pin 2) kurzzeitig an. Er wird aber nicht weiter übertragen, da der Tiefpass, gebildet aus dem 1 M $\Omega$ -Widerstand und dem 10 nF-Kondensator, den Spannungspegel am Eingang des nächsten Inverters ausreichend lange konstant hält (die Zeitkonstante beträgt 10 ms). Die Spule wird daher bei jedem Nulldurchgang des Pendels mit einem definierten Spannungsimpuls angesteuert.

Der Strom durch die Spule erzeugt ein ebenso definiertes, kurzzeitiges Magnetfeld. Das ruft im Metall des Pendelkörpers Wirbelströme hervor, die ihrerseits ein Magnetfeld erzeugen, das dem Magnetfeld der Spule entgegen gerichtet ist. Damit sind zwei Magnetpole entstanden, die sich gegenseitig abstoßen – egal, in welcher Richtung der Strom durch die Spule fließt. Der Pendelkörper wird also in jedem Fall von seiner Ruhelage weg nach außen getrieben.

#### Anhang D

Maple-Worksheet zur Berechnung der Normalschwingungsfrequenzen, Gleichung (15)

```
> restart: with(plots): 
# Daten der Messung 23.03.2018 und 25.03.2018
> M0 := 0.4064: 
M1 := 0.4049 : 
Dk := 0.05: 
l0 := 0.5263 : 
g := 9.81 :
> f0 := sqrt(g/l0)/(2*Pi);
                                                       f0 := 0.6871284810> # x ist f1 
l1 := g/(4*Pi^2*x^2); 
a1 := x -> g/10 + Dk/M0 + g/11 + Dk/M1;
a2 := x -> g^2/(10*11) + (g/10)*(Dk/M1) + (g/11)*(Dk/M0);<br>11 - \frac{0.2484902028}{\ }\frac{1}{x^2}aI := x \rightarrow \frac{g}{l0} + \frac{Dk}{M0} + \frac{g}{l1} + \frac{Dk}{M1}a2 := x \rightarrow \frac{g^2}{1011} + \frac{gDk}{10M1} + \frac{gDk}{11M0}> f1 := x -> sqrt((1/2)*a1(x) + sqrt((a1(x)/2)^2 - a2(x)))/(2*Pi);
                                                       \frac{1}{2}al(x) +\frac{1}{4} aI(x)^2 - a2(x)f1 := x \rightarrow \frac{1}{2} \frac{\sqrt{3}}{2}\pi> f2 := x -> sqrt((1/2)*a1(x) - sqrt((a1(x)/2)^2 - a2(x)))/(2*Pi);
                                                       \frac{1}{2}al(x) - \sqrt{2}\int \frac{1}{4} a l(x)^2 - a^2(x)f2 := x -\overline{\phantom{a}}\pi> plf1 := plot(f1(x), x = 0.665..0.705, y = 0.68..0.70):
> plf2 := plot(f2(x), x = 0.665..0.705, y = 0.68..0.70):
> display(plf1,plf2); 
   0.700n 695
 y = 0.6900.685
   0.680
             0.670.680.\overline{69}0.70
                               \boldsymbol{x}> for x from 0.665 to 0.705 by 0.005 do 
      printf("%10.4f %10.4f %10.4f\n", x, f1(x), f2(x)): 
end do:
     0.6650 0.6896 0.6671<br>0.6700 0.6897 0.6720
      0.6700 0.6897 0.6720 
     0.6750 0.6898 0.6769<br>0.6800 0.6901 0.6816
      0.6800 0.6901 0.6816 
      0.6850 0.6908 0.6858 
      0.6900 0.6935 0.6881 
      0.6950 0.6978 0.6888 
     0.7000 0.7026 0.6890<br>0.7050 0.7075 0.6891
                     0.7075
```